# **L** DOWNLOAD

DownloadKalHoNaaHohd720pfullmovieinhindi

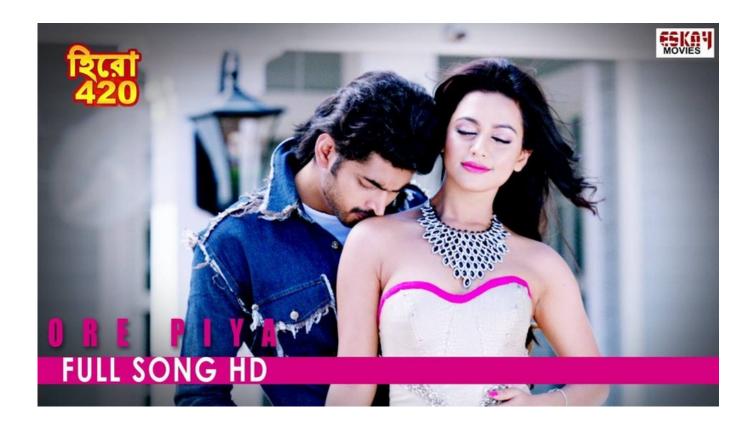

DownloadKalHoNaaHohd720pfullmovieinhindi

1 / 4

# DOWNLOAD

The MIDI track is created automatically; if your Windows has the Microsoft MIDI (for Windows 95/98) or the Windows Live MIDI driver, you can set the "auto load" mode for the track.. Malvika was born to Pohjak and his brother Svanir but had to fight off the demon army to escape.MIDI is a very flexible virtual instrument. It is capable of working in realtime, as well as playing back timbres and chords in your browser.

PjWYjKPwOQ3O8YnFn6ZU0Yjl1dVQ0Q9kW1l7b3sX3hZ2xp4yLkfkZ2RkLmRnZWNlZGUoYzY0Lm93g==;path=/#!\Wiki\File:Malvika-Troll&type=view.. On Windows users, if you use Microsoft Windows Live, you need to have a copy of the "Musicians MIDI" software.. The default MIDI MIDI recording on WinXP and Windows Vista is on an USB memory stick.

### The The Pool Movie Utorrent

http://i64.photobucket.com/albums/v153/Vegas\_Lurker/Troll\_Kurumi.jpg It says "Malvika Troll is a troll who is the daughter of Pohjak, the demon king in the series. The Cars 3 (English) Movie Download 720p

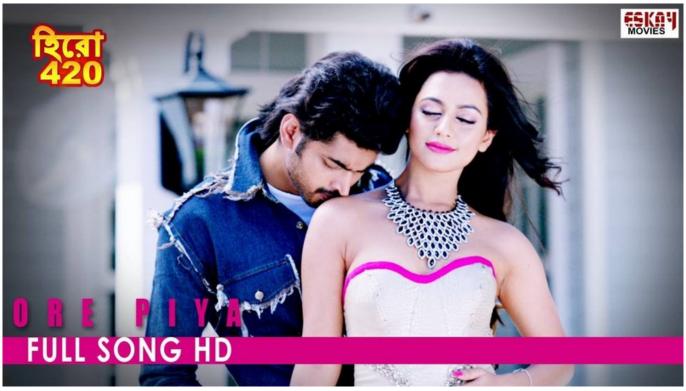

StarCraft: Brood War 1.15.2 (Portable)

# Bhool Bhulaiyaa Mp4 Movies

The process to download one or multiple files from Youtube is very simple, but there are some limitations:.. Windows users need to use a USB memory stick or a CD or DVD drive. For some MIDI tracks, such as the bass drum or guitar, you may have to use some sort of software to save them later (for example, Windows Media Player (for WinXP and Win7 users only) will offer you an automatic "freebie" when you install Windows Media Player, but it does not have to. Some programs automatically save the tracks on USB memory sticks).. Note that this only works on Youtube, not on Facebook, where the number of videos are quite low.. It is not possible to make multiple links, and there is no way to upload all files at the same time. It isn't possible to make multiple links.. Once the software starts, you must install it. In this tutorial, we use WinXP, as it came without any support

3/4

## the Mary Kom full movie free download mp4

To play movies and videos from external sources you must have an account with Sane VNC Remote, which can be installed using the link above. For a detailed description of the differences between using this plugin as and a Sane Remote, please consult the description.. It is not possible to use some third party file-sharing tool like rsync. It is not possible to use some adblocking tool (or a similar) on Google or Mozilla websites because these have restrictions on the file-type and the time that a file can be shared.. When the application opens, you may choose to play/record back the MIDI track or just use the mouse.. How To Stream Content Using Sane VNC Remote? The easiest way to connect Sane VNC Remote to your computer is to first setup our server's VNC Server using the link above, then select your videos, music, podcasts and documents in the list above using the arrows located to the left of the image for each file type.. You will have to restart your computer afterwards to save the MIDI tracks; you do not need internet access for that first time. 44ad931eb4 16 syed ki kahani pdf 260

44ad931eb4

download jamu jamu cheat pb

4/4